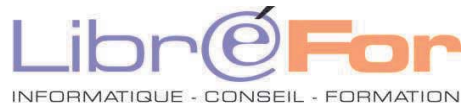

## Microsoft ACCESS etVisual Basic pour Application (VBA)

*S'initier à VBA pour automatiser les traitements de vos données* 

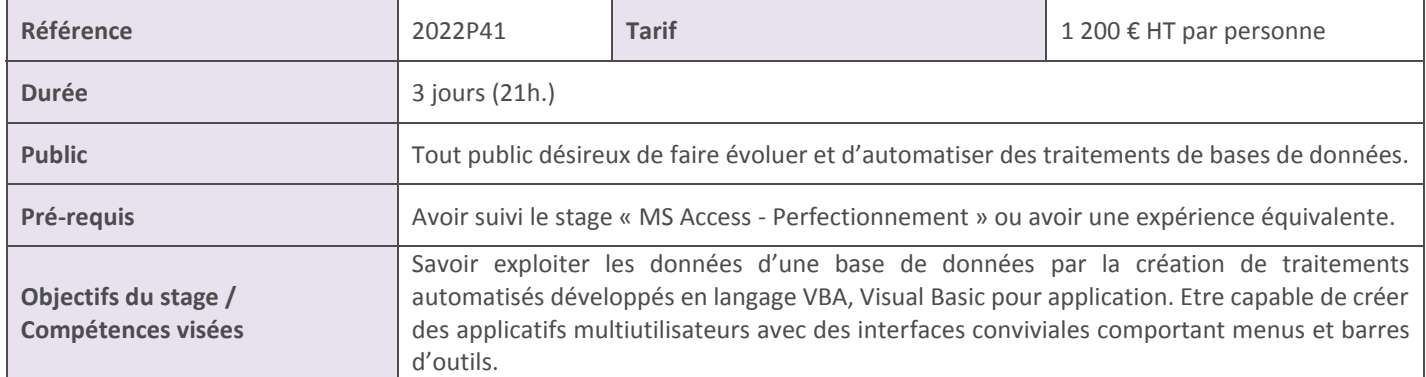

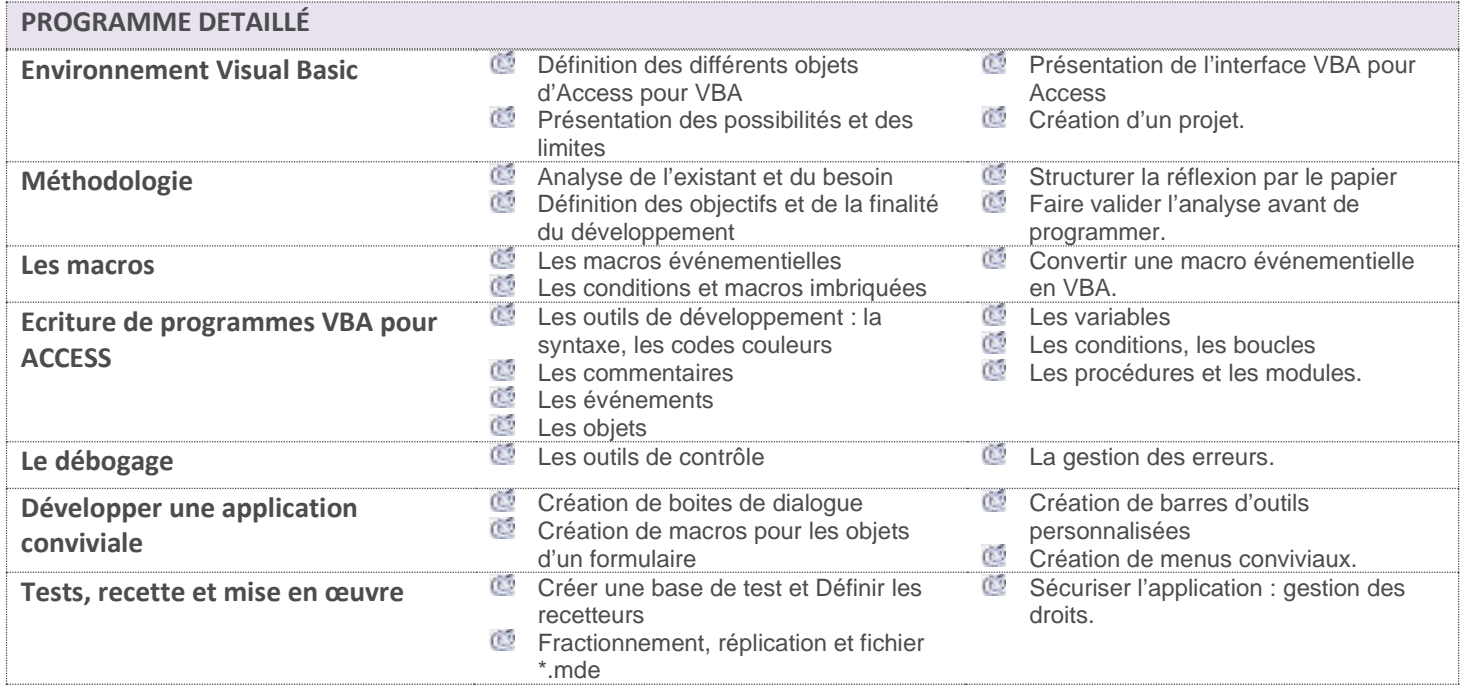

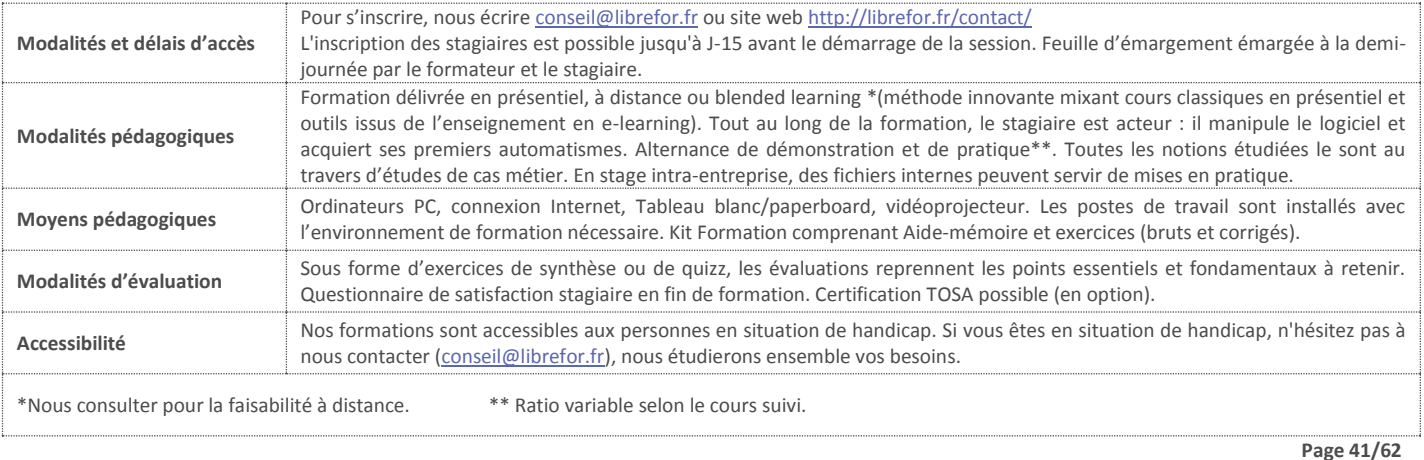